## **RL Resources**

#### By David Szeto

#### **Three Topics**

- RL Toolkit
- awesome-rl
- OpenAl Gym

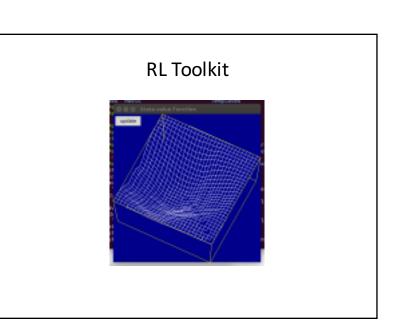

## **RL** Toolkit

- http://incompleteideas.net/rlai.cs.ualberta.ca/RLAI/R Ltoolkit/RLtoolkit1.0.html
- Collection of utilities and demos for reinforcement learning
- Provides a standardized interface between environments and agents: <u>http://incompleteideas.net/rlai.cs.ualberta.ca/RLAI/R</u> <u>Ltoolkit/RLinterface.html</u>
- Provides implementation of tile coding to efficiently handle large state spaces
- Provides simple graphics library to easily make graphical displays

## RL Toolkit

- . Provides various agents and environments
- $. \ {\sf Uses} \, {\sf tk} \, {\sf GUI} \, {\sf framework}$
- Recently ported to Python 3 but!
- ~/Documents/MSc/2542/software\_demo/run\_rl\_t oolkit.py
- ~/Documents/MSc/2542/software\_demo/run\_rl\_t oolkit\_mountain.py

| awesome-rl                                                                                 |  |
|--------------------------------------------------------------------------------------------|--|
| Awesome Reinforcement Learning                                                             |  |
| A candiad list of resources disclosied to reinforcement learning,                          |  |
| We have pages for other topics: an exame rise, an exame deep vision, an exame random-fored |  |
| Reinishen: Hyunan Kim, Juon Kim                                                            |  |
| We are boiling for more contribution and maintainers/                                      |  |
| Contributing                                                                               |  |
| Please led iree is put requests.                                                           |  |
| Table of Contents                                                                          |  |
| + Codes                                                                                    |  |
| - Theory                                                                                   |  |
| + Lachana                                                                                  |  |
| <ul> <li>Books</li> <li>Buryesi</li> </ul>                                                 |  |
| <ul> <li>Papers / Thesis</li> </ul>                                                        |  |
| + Apple of the second                                                                      |  |
| + Care Paylog                                                                              |  |
| + Britotica                                                                                |  |

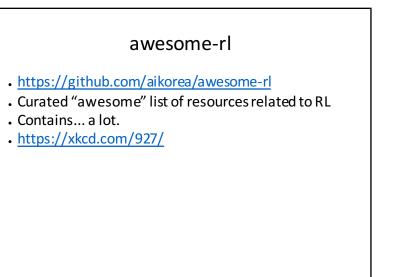

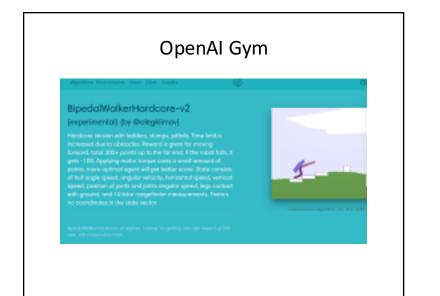

#### OpenAl Gym

- Toolkit for developing and *comparing* RL algorithms
- Provides a standardized interface between agents and environments
- Provides a wide variety of benchmarks for measuring effectiveness of RL algorithms
- Provides a standardized set of environments to get apples-to-apples comparisons

# OpenAl Gym

- Python 2 or 3
- Still in beta
- <u>https://gym.openai.com/</u>